# PPPoE

## $GRE$   $2$

 $($   $)$ 

XR-350/DES XR-360 XR-380/DES XR-410 XR-440/C XR-640/CD XR-1000 ver 2.0 XR-1000/TX4

#### マルチセッション利用時におけるGREを利用した接続構成例

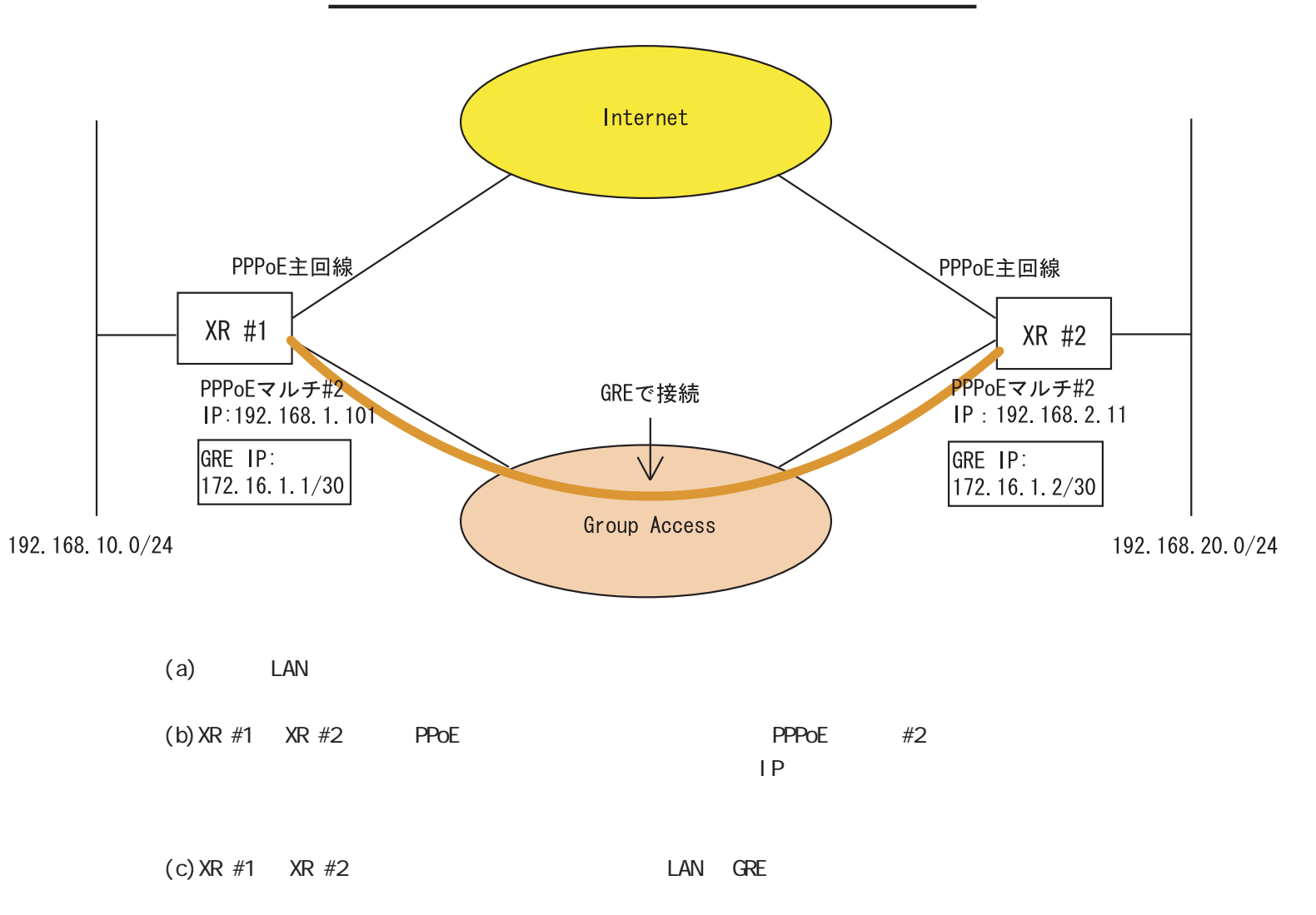

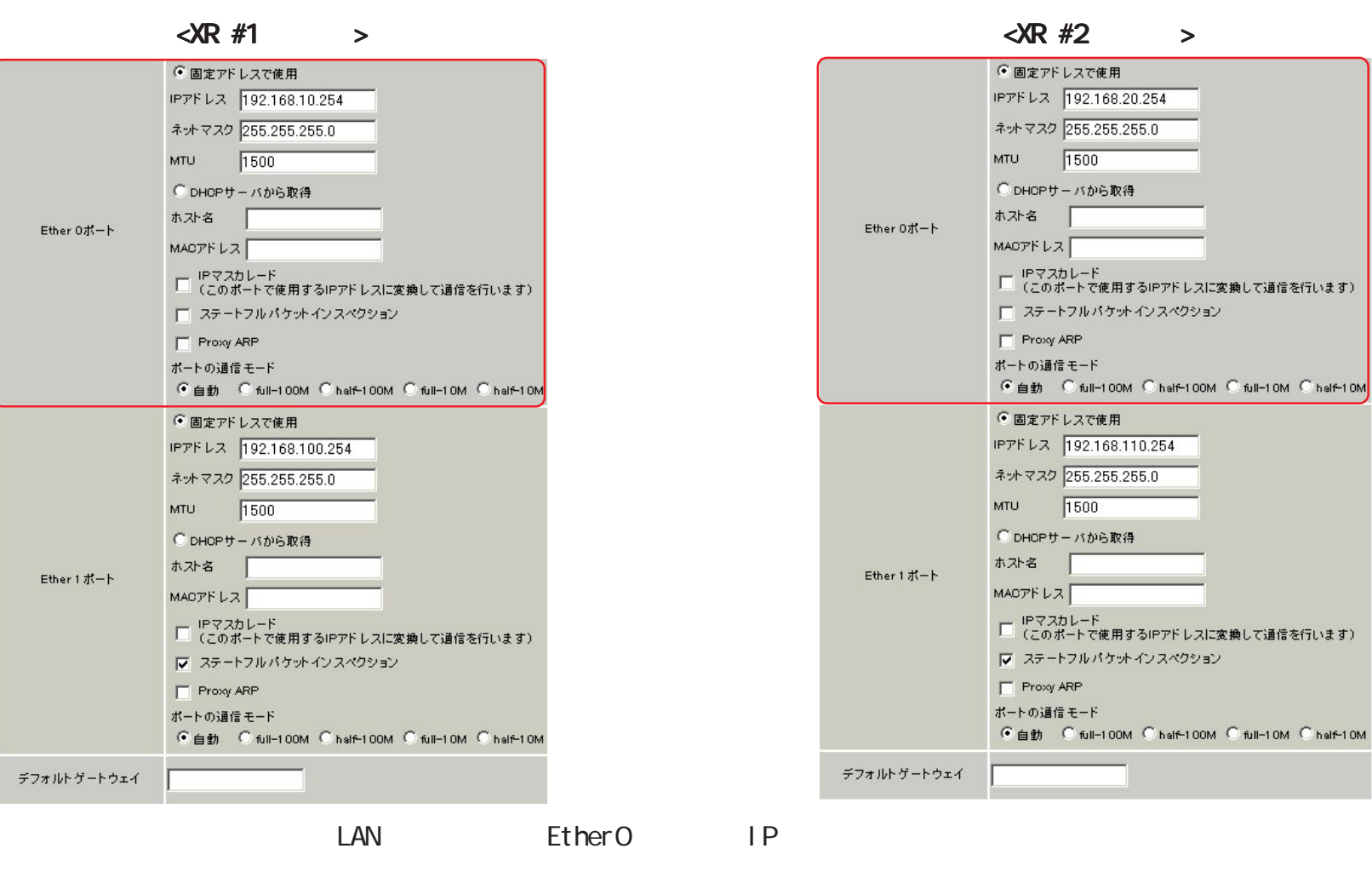

Ether1 IP IP

 $[a-1]$ 

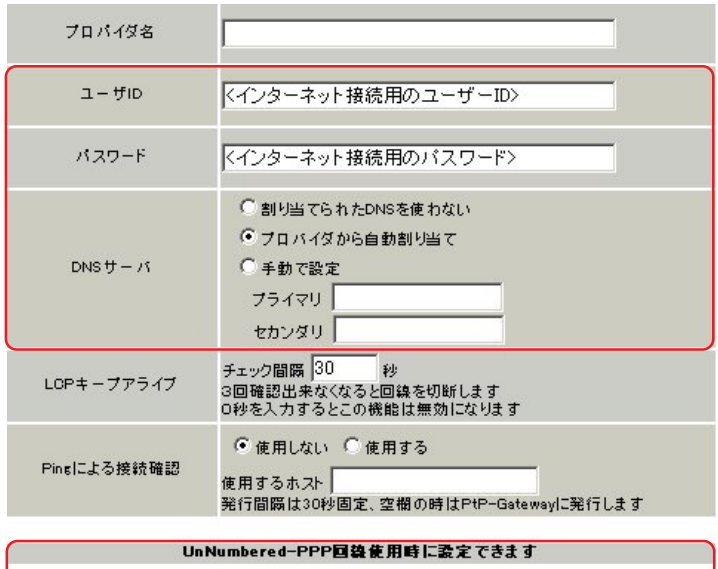

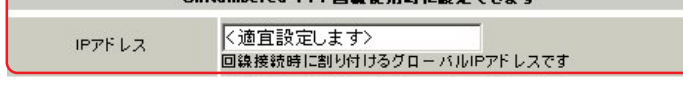

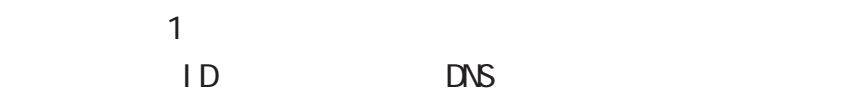

 $\langle \text{R } #1 \rangle$  >  $\langle \text{R } #2 \rangle$  >

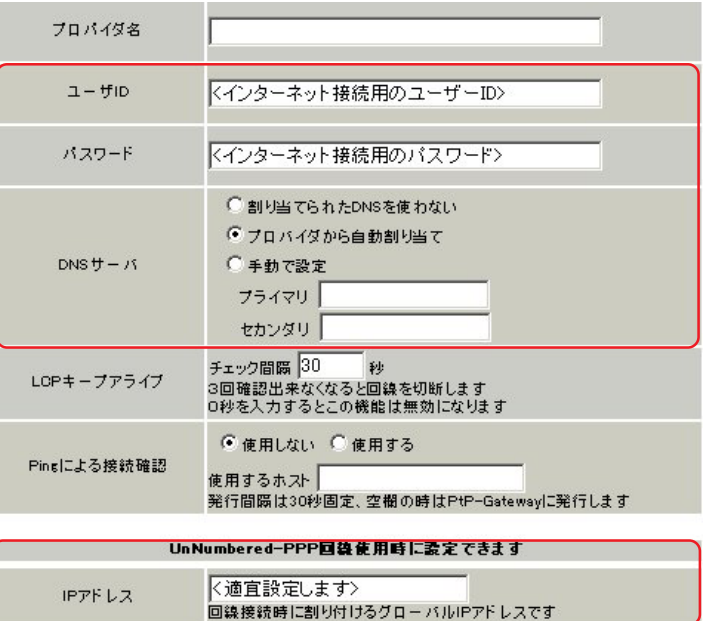

 $IP$   $IP$ 

#### $\langle \lambda \mathbf{R} | \mathbf{H} \rangle$  >  $\langle \lambda \mathbf{R} | \mathbf{H} \rangle$  >

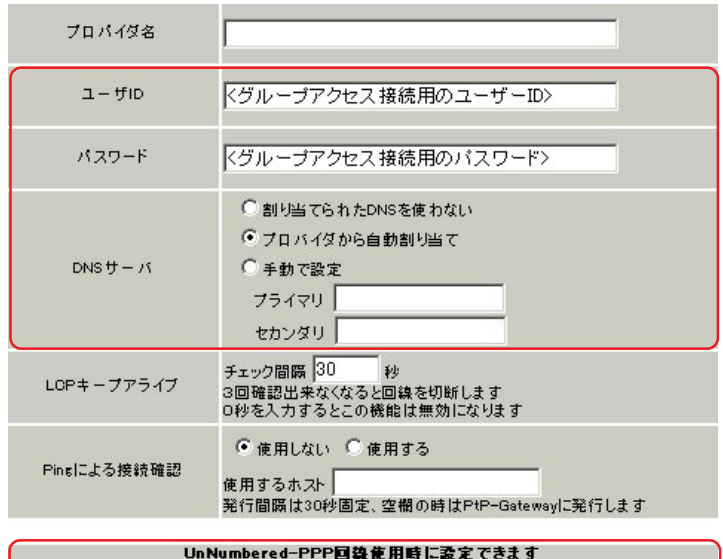

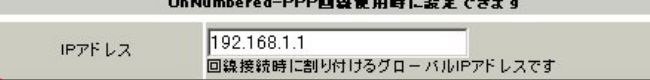

#### プロバイダ名 くグループアクセス接続用のユーザーID>  $1 - f1D$ <グループアクセス接続用のパスワード> パスワード □割り当てられたDNSを使わない ●プロバイダから自動割り当て ○手動で設定  $DNS + 1$ フライマリ セカンダリ チェック間隔 <mark>30 - 秒</mark><br>3回確認出来なくなると回線を切断します<br>0秒を入力するとこの機能は無効になります LOPキープアライブ © 使用しない © 使用する Pingによる接続確認 使用するホスト ┃<br>発行間隔は30秒固定、空欄の時はPtP-Gatewayに発行します  $\overline{\phantom{a}}$

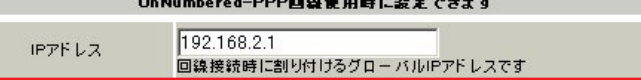

 $\sim$  2

ID  $\blacksquare$ 

 $IP$ 

 $IP$ 

## $[b-3]$  PPPoE

## $\langle \text{R } \#1 \rangle$  >  $\langle \text{R } \#2 \rangle$  >

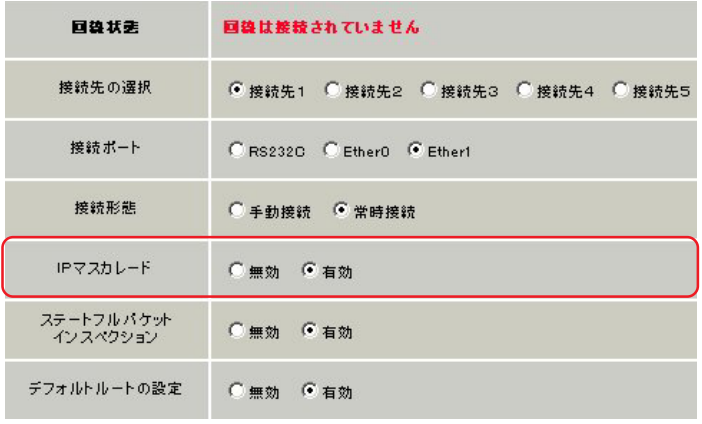

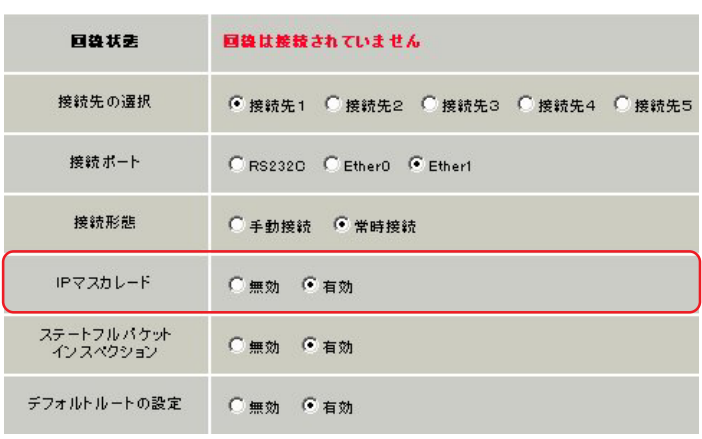

 $\blacksquare$ SP

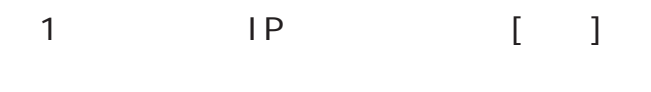

 $(XR-410/TX2)$ 

ſ  $\overline{\phantom{0}}$ 

## $[$  b-4] PPPoE

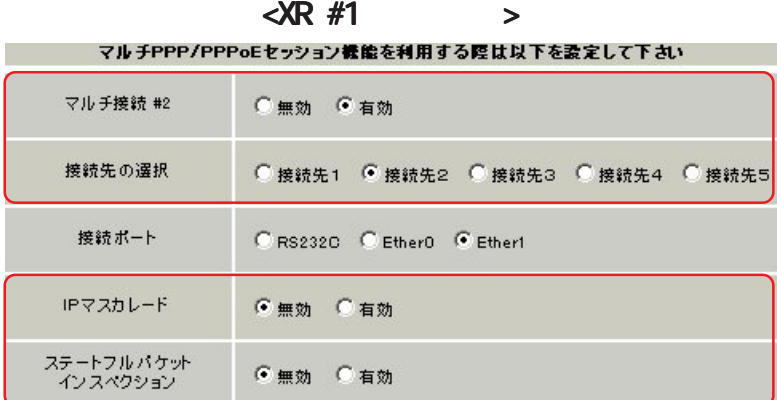

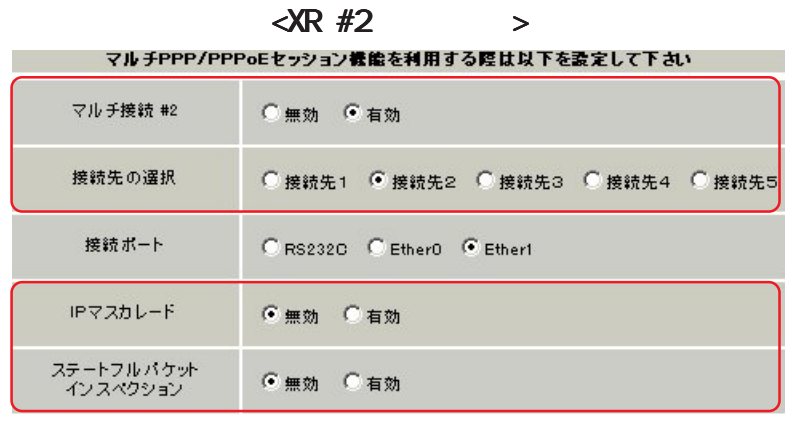

 $\#2$  2  $GRE$  IP  $[ ]$ 

( XR-410/TX2 )

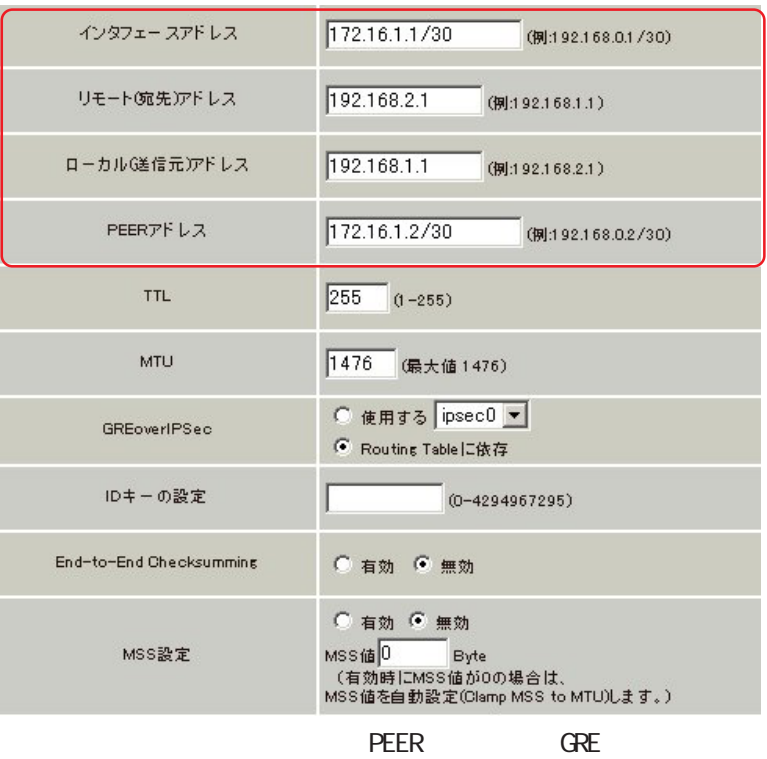

 $IP$ 

## 172.16.1.1/30 172.16.1.2/30 PEER (XR #2  $\begin{pmatrix} 1 & 1 \\ 1 & 1 \end{pmatrix}$  $\overline{XR}$  #2  $\overline{XR}$  $#1$  IP  $(XR-380/DES)$

#### $\langle \text{R } \#1 \rangle$  >  $\langle \text{R } \#2 \rangle$  >

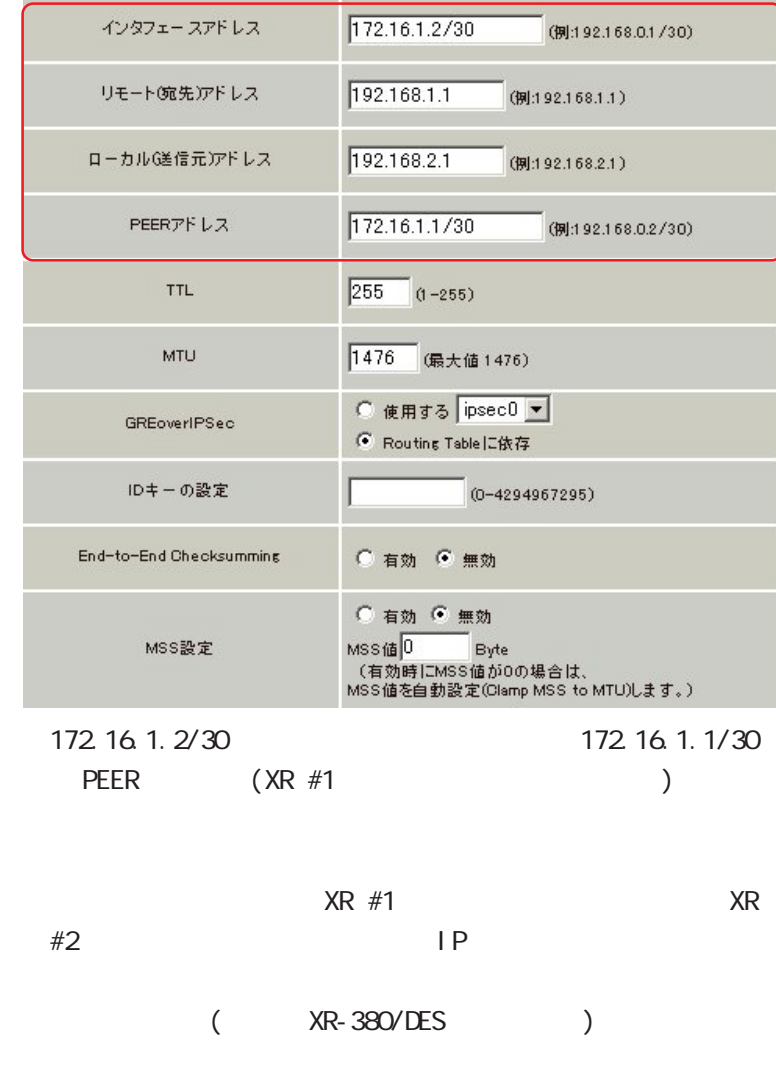

 $\langle \text{R } \#1 \rangle$  >  $\langle \text{R } \#2 \rangle$  >

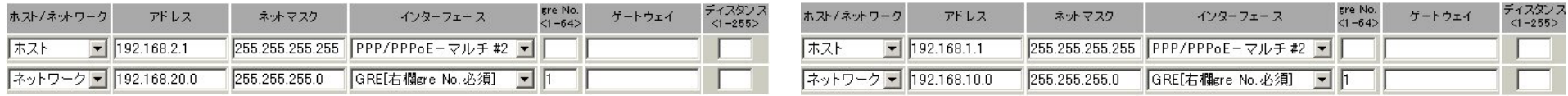

 $\langle XR \#1 \rangle$  >  $\langle XR \#1 \rangle$ 

PPPoE

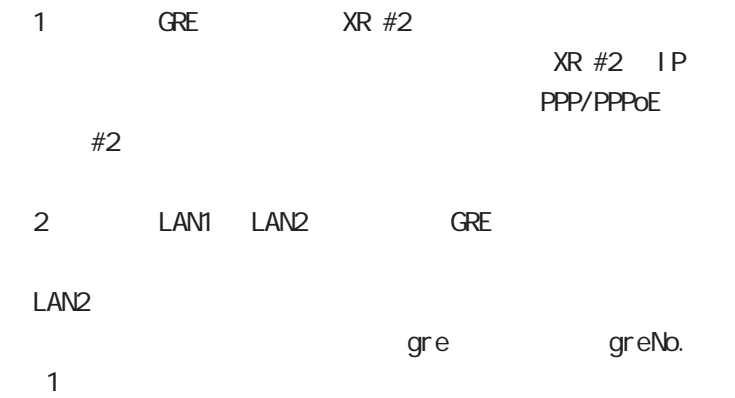

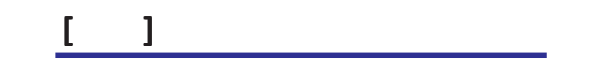

 $\langle \text{R } \#1 \rangle$  >  $\langle \text{R } \#2 \rangle$  >

| インターフェース          | Ere No. |                    | 動作 | プロトコル | 送信元アドレス | 送信元ポート | あて先アドレス | あて先ポート | インターフェース          | gre No. |                    | 勤作 | プロトコル | 送信元アドレス | 送信元ポート | あて先アドレス | あて先ポート |
|-------------------|---------|--------------------|----|-------|---------|--------|---------|--------|-------------------|---------|--------------------|----|-------|---------|--------|---------|--------|
| PPP/PPPoE-マルチ#2 ▼ |         | バケット受信時 許可 ▼ gre ▼ |    |       |         |        |         |        | PPP/PPPoE-マルチ#2 ▼ |         | バケット受信時 許可 ▼ gre ▼ |    |       |         |        |         |        |

 $R = \frac{C}{\sqrt{2\pi}}$ 

PPP/PPPoE - #2

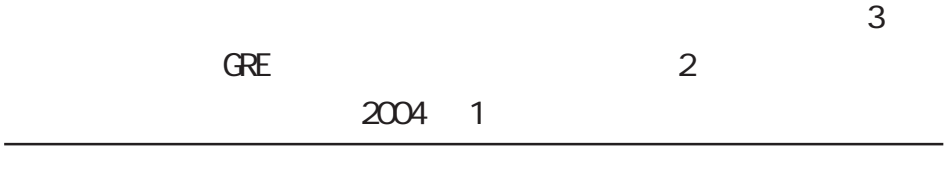

2001-2004 CENTURYSYSTEMS,INC. All rights reserved.